## **Espace école Toutatice**

DONNER L'ACCES AUX PARENTS - Méthode 1

Paramétrage à faire depuis l'Espace École (et non depuis une classe)

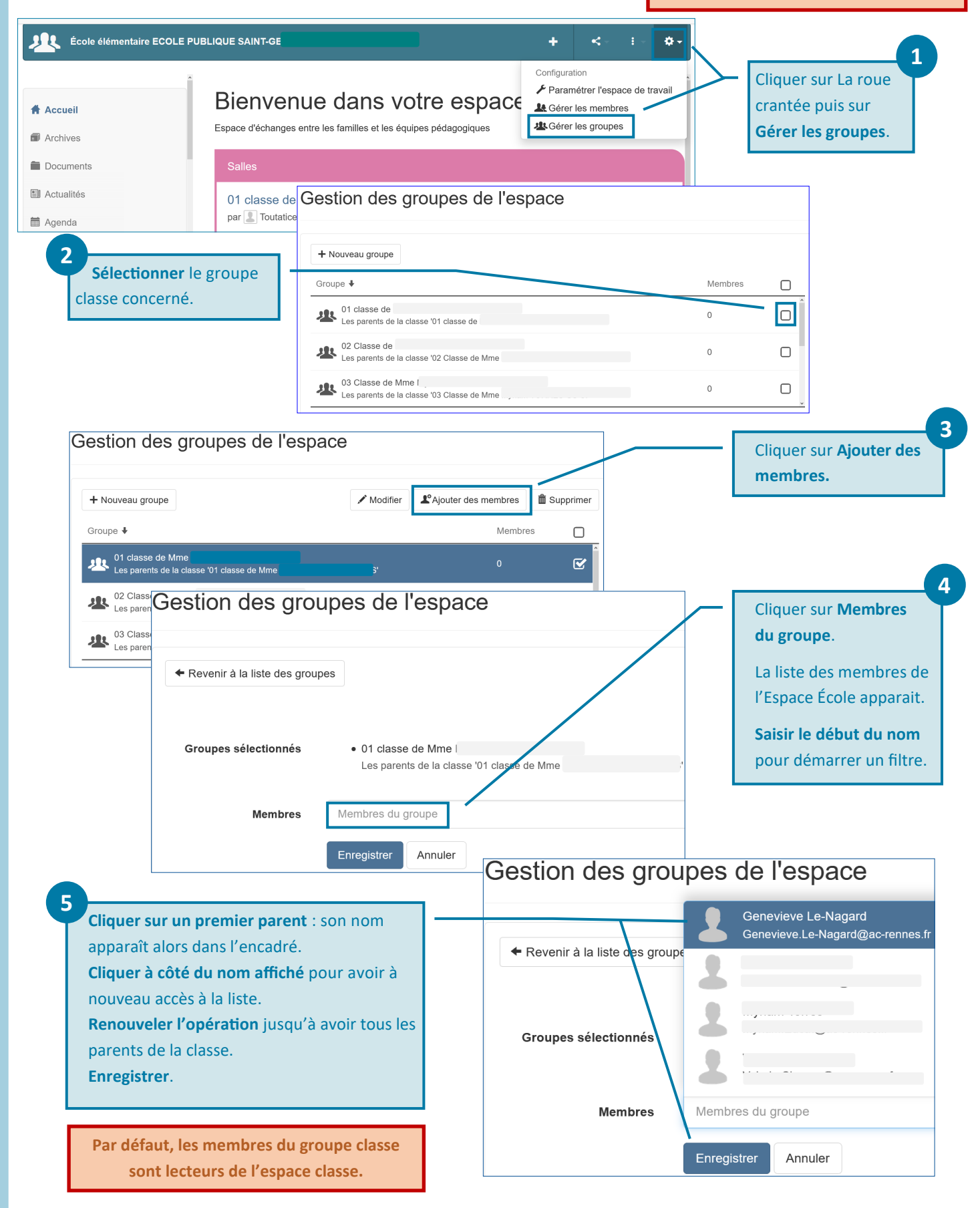

1

## **Espace école Toutatice**

DONNER L'ACCES AUX PARENTS - Méthode 2

Paramétrage à faire depuis l'Espace École (et non depuis une classe)

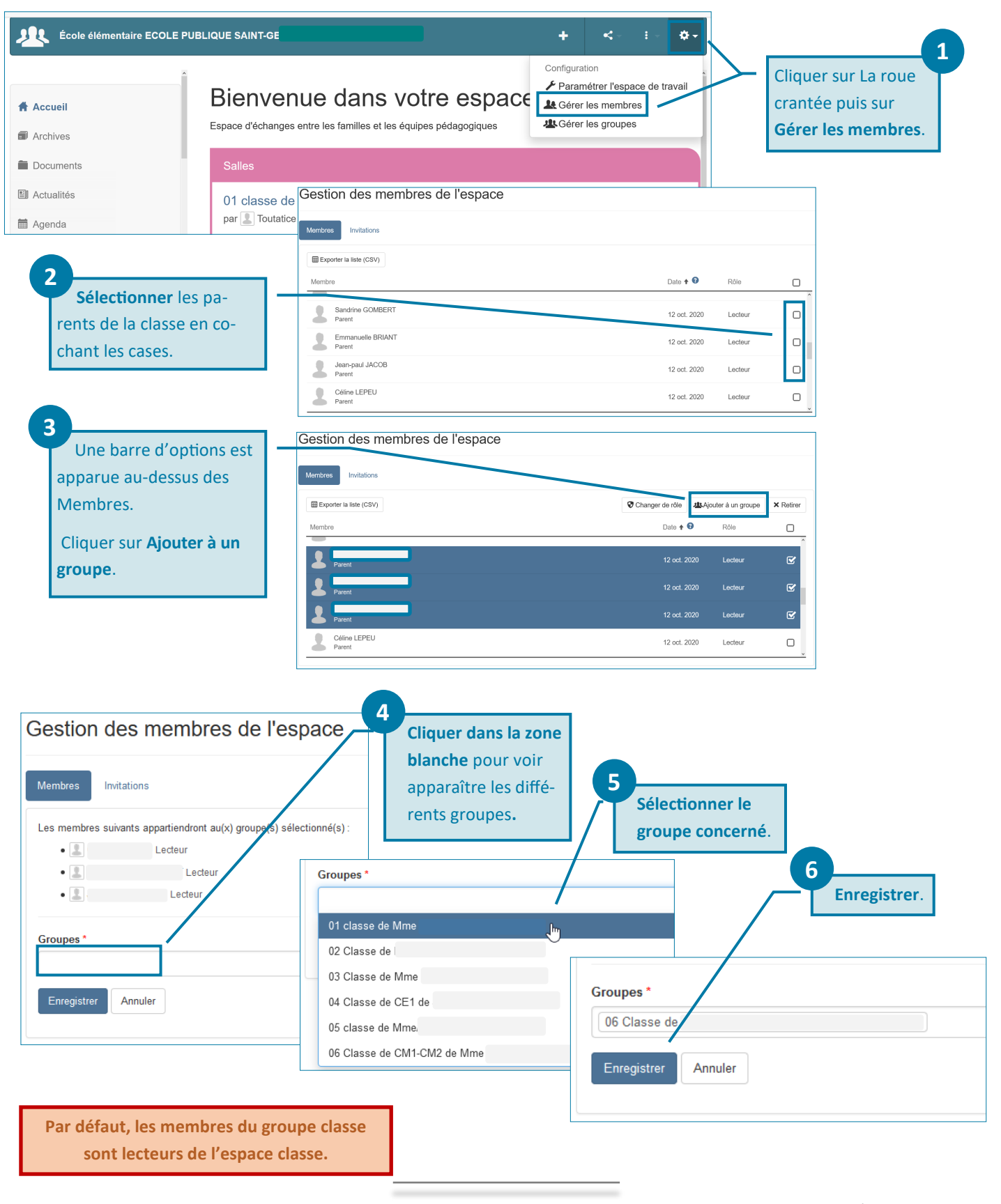

 $C$  00

2